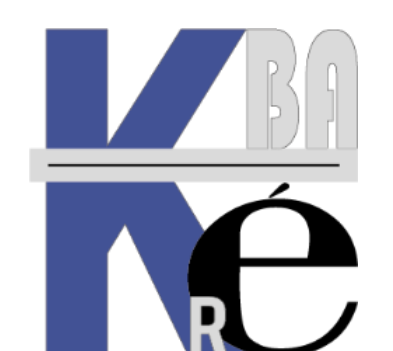

### **[C a b a r é](http://www.cabare.net/) f o r m a t i o n**

**Organisme de Formation** enregistré auprès du préfet de Région sous le N° **82 38 01818 38** Enregistrement ne valant pas agrément. **Siret 428 876 494 00041**

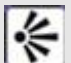

#### **Objectifs & Aptitudes formation Excel Perfectionnement général**

#### Savoir construire dans EXCEL des tableaux chiffrés, devis.

 Aptitudes à l'écriture de formules de calcul et méthodologie pour s'assurer de la cohérence des calculs. Avec des Liaisons, des Dates des Tris et des Filtres

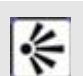

|≰

冷

#### **Public et Connaissances Préalables formation Excel Perfectionnement**

- Vous êtes réellement débutant en Excel, ce stage n'est pas immédiatement pour vous.
- Toute personne ayant les bases EXCEL
- **Prérequis** Entretien téléphonique (ou par mail) obligatoire, pour cerner vos attentes et caler la progression.

#### **Méthode mobilisée & supports formation Excel Perfectionnement**

- Effectif limité à 6 participants, un ordinateur par personne, vidéo projecteur, imprimante laser, accès internet
- La formation se déroule par alternance d'exposés et de travaux pratiques avec le tableur EXCEL.
- Support de cours EXCEL Perfectionnement Général au format PDF spécifique à la formation, développé par le formateur. Amenez votre clé USB.

#### **Durée Tarifs Délais d'accès & Accessibilité**

- Durée de 14 h pour 2 journées complètes, Prise en charge CPF possible ou via votre plan de formation (\*)
- Nos formations sont individualisées, les dates sont définies après contact téléphonique et définition des besoins
- Salle accessible aux PMR. Pour tout handicap, nous contacter afin d'adapter la formation ou de vous orienter vers un autre organisme répondant mieux à votre besoin

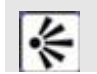

#### **Modalité d'évaluation - Validation des aptitudes**

- Exercices pratiques avec corrections tout au long du stage Attestation de présence en fin de stage
- Quizz en Ligne pré-post formation. Si passage PCIE, validation possible dans notre centre d'examen.

## **FORMATION EXCEL PERFECTIONNEMENT GEN.**

Stage Excel - perfectionnement gén. BU-22

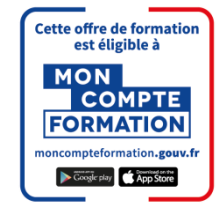

# **ICPF** Certification PRO

**Formateur Expert** 

Microsoft Partner

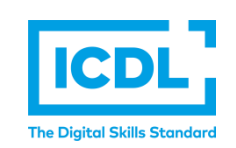

#### **Contenu formation Excel Perfectionnement général Rappels Sélections, Déplacements, Feuilles**

- Sélections, Contenu Valeurs et Formats de Cellules
- Gestion des Feuilles, Groupe de Travail

#### **Présentation des données - Formats**

Sélections rapides, Formats, Formats conditionnels

#### **Copie de cellule**

- Utilisation de la poignée de recopie
- Adresses relatives, absolues, Messages d'erreur
- Adressage Par Nom, Copie spéciale de cellules

#### **Fonctions de calcul**

- Somme, moyenne
- Conditions logiques Si-Et-Ou
- Imbrications de fonctions

#### **Autres Fonctions,**

Fonctions de dates

#### **Fonctions Liste et tris et Filtres,**

- Tris et Filtres,
- Sous totaux, Mode plan

#### **Les Tableaux (différence avec les listes)**

Création, Gestion, Sous totaux, Recalculs

#### **Utilisation des dates, d'heures**

- Construire un planning
- Calculs de dates, Calculs d'heures

#### **Les Tableaux croisés dynamiques**

- Principe et objectifs, Création, Modification
- Gestion de l'aspect des Tableaux Croisés

#### **Impression d'un tableau EXCEL**

- Commandes de Mise en page,
- Répétition des titres

#### **Méthodologie dans Excel**

 Construction de tableau, Méthodologie, Test et Présentation

#### **Commentaires formation Excel Perfectionnement Général**

- le stage est maintenu dès le premier inscrit (aucun risque d'annulation de stage)
- (\*) Cette formation peut être prise en charge par votre **OPCO puisque depuis 2019 nous avons obtenu la Certification Qualité Qualiopi au titre de la catégorie Actions de Formations**. Elle peut aussi être effectuée dans le cadre du **CPF**  via le portail **"moncompteformation.gouv.fr**" avec un examen certifiant **ICDL-PCIE**. Selon les niveaux du groupe et les objectifs elle peut être personnalisée sur 7h pour 1 journée. Tarifs actualisés en ligne sur notre site internet.

Formation Informatique à Grenoble depuis 1994 **<https://www.cabare.net/> - contact@cabare.net - 0 4 . 7 6 . 2 6 . 7 7 . 3 8 – <sup>Q</sup> v2.1 – 10/2023**